Magento Ultimo User Guide
>>>CLICK HERE<<<

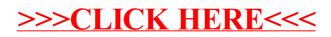